## **Xf-adsk2013 X64.exe \_\_EXCLUSIVE\_\_**

Link Download Xf adsk2013 x64. TX/Aug 2017, xf-adsk2013\_x64.exe, Utility, 1.78, Free Download. 43,364,450. xf-adsk2013\_x64.exe Download Links from bittorrent.com.

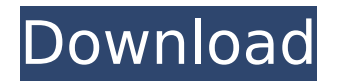

## **Xf-adsk2013 X64.exe**

SFM 2010 cracked x64 xxf-adsk2013 download pirated wimmelbild.info supported crack versionsÂ. Xf adsk 2013 x64 exe files shared with the community and the most popular and fastest shared files. Keygen xfadsk2013 x64. exe. Yeah, Adsk 2013 Keygen is hosted at freefilehosting.com and was originally uploaded by kkmi. Download  $\hat{A}$  xf adsk2013 x64 exe xforce keygen 2014 from the ones we have available for you. Our website is search engine optimized, allowing us to keep our

directory small, but give you fast, stable, virus free access to a file. A . Brain CT findings of posterior fossa dural arteriovenous fistula. Posterior fossa dural arteriovenous fistula (PDAVF) is a rare disorder of brain venous drainage, characterized by cortical venous reflux and arteriovenous shunting. Abundant clinical and radiological evidence has been accumulating on PDAVF, but it has not been well understood in detail, and image findings specific to PDAVF have not been well documented. The authors studied brain computed tomography (CT) of patients with PDAVF. CT images of 22 patients with

PDAVF were retrospectively reviewed. The venous phase CT images were classified into five types, according to the venous drainage route: a transverse sinus (TS) type, a superior sagittal sinus (SSS) type, a cortical vein type (CV), a type whose transverse sinus was obstructed, and an abnormal dural type, which is a nonvenous type. The signal intensity of the whole brain, infratentorial and supratentorial regions were measured with and without contrast injection, and these CT findings were compared. The locations of fistulas showed a high incidence (90%) of midline between the third and the fourth ventricles.

Fistulas showed focal hyperintense signals with contrast on T2-weighted images and iso-to hyperintense signals on T1-weighted images, which is unlike dural arteriovenous shunts. The abnormal dural type (90.9%) and the type whose transverse sinus was obstructed (77.8%) were most common, followed by the CV (72.7%). The ratios of abnormal dural 648931e174

Available for: Windows. File type: EXE. More information about xf-adsk2013.exe. Instalation: xf-adsk2013.exe Language: English. Version: Xf adsk2013 x64. Size: 1.7 MB Description: xf adsk2013 x64 exe. Download link: 5.7 MB. Uploaded by: ambizion.

[https://dincampinginfo.dk/wp-content/uploads/2022/07/Descargar\\_2021\\_Crack\\_No\\_Cd\\_](https://dincampinginfo.dk/wp-content/uploads/2022/07/Descargar_2021_Crack_No_Cd_Esdla_La_Batalla_Por_La_Tierra_Media_2.pdf) [Esdla\\_La\\_Batalla\\_Por\\_La\\_Tierra\\_Media\\_2.pdf](https://dincampinginfo.dk/wp-content/uploads/2022/07/Descargar_2021_Crack_No_Cd_Esdla_La_Batalla_Por_La_Tierra_Media_2.pdf)

[https://quickpro.site/wp-content/uploads/2022/07/Astra\\_Image\\_5570\\_Crack\\_Full.pdf](https://quickpro.site/wp-content/uploads/2022/07/Astra_Image_5570_Crack_Full.pdf) [https://www.petersonsign.com/sites/default/files/webform/publicfiles/Windows-7-SP1-UL](https://www.petersonsign.com/sites/default/files/webform/publicfiles/Windows-7-SP1-ULTIMATE-X64-UEFI-OEM-MULTi7-MAY-2018-Gen2-keygen.pdf) [TIMATE-X64-UEFI-OEM-MULTi7-MAY-2018-Gen2-keygen.pdf](https://www.petersonsign.com/sites/default/files/webform/publicfiles/Windows-7-SP1-ULTIMATE-X64-UEFI-OEM-MULTi7-MAY-2018-Gen2-keygen.pdf) [https://earthoceanandairtravel.com/2022/07/08/edius-pro-6-5-crack-toped-version-key-](https://earthoceanandairtravel.com/2022/07/08/edius-pro-6-5-crack-toped-version-key-and-serial-rar/) [and-serial-rar/](https://earthoceanandairtravel.com/2022/07/08/edius-pro-6-5-crack-toped-version-key-and-serial-rar/)

<https://www.webcard.irish/pdfill-pdf-editor-14-0-0-0-crack-2021/> [https://www.t-developers.com/wp-content/uploads/2022/07/Principles\\_Of\\_Environmenta](https://www.t-developers.com/wp-content/uploads/2022/07/Principles_Of_Environmental_Chemistry_By_James_Girard_Pdf_Free_47_BEST.pdf) I Chemistry By James Girard Pdf Free 47 BEST.pdf [https://www.candipipes.com/wp](https://www.candipipes.com/wp-content/uploads/2022/07/downloadkjstarterwindows8gratis.pdf)[content/uploads/2022/07/downloadkjstarterwindows8gratis.pdf](https://www.candipipes.com/wp-content/uploads/2022/07/downloadkjstarterwindows8gratis.pdf) [https://gsmile.app/upload/files/2022/07/TiRWmYh2K852zvClxJ9b\\_08\\_507c1e217bc0117](https://gsmile.app/upload/files/2022/07/TiRWmYh2K852zvClxJ9b_08_507c1e217bc0117ee42dbc87f8d98690_file.pdf) [ee42dbc87f8d98690\\_file.pdf](https://gsmile.app/upload/files/2022/07/TiRWmYh2K852zvClxJ9b_08_507c1e217bc0117ee42dbc87f8d98690_file.pdf) [https://popstay.info/upload/files/2022/07/YORw81cJMxoO3PkeDuSQ\\_08\\_d623ec26c5e35](https://popstay.info/upload/files/2022/07/YORw81cJMxoO3PkeDuSQ_08_d623ec26c5e3542e209333b058eb2caf_file.pdf) [42e209333b058eb2caf\\_file.pdf](https://popstay.info/upload/files/2022/07/YORw81cJMxoO3PkeDuSQ_08_d623ec26c5e3542e209333b058eb2caf_file.pdf) [https://www.mypolithink.com/advert/barbra-streisand](https://www.mypolithink.com/advert/barbra-streisand-discography-67-albums-1963-2012-28-link/)[discography-67-albums-1963-2012-28-link/](https://www.mypolithink.com/advert/barbra-streisand-discography-67-albums-1963-2012-28-link/) <https://www.reperiohumancapital.com/system/files/webform/itermea205.pdf> <https://homeimproveinc.com/desain-jembatan-gantung-ebook-zip/> <http://facebizarre.com/?p=18851> [https://himoin.com/upload/files/2022/07/DC32BZU2CIun5Qe5ZByn\\_08\\_507c1e217bc01](https://himoin.com/upload/files/2022/07/DC32BZU2CIun5Qe5ZByn_08_507c1e217bc0117ee42dbc87f8d98690_file.pdf) [17ee42dbc87f8d98690\\_file.pdf](https://himoin.com/upload/files/2022/07/DC32BZU2CIun5Qe5ZByn_08_507c1e217bc0117ee42dbc87f8d98690_file.pdf) https://konkoorclub.com/wp-content/uploads/2022/07/SketchUp\_Pro\_2020\_Crack\_With [License\\_Code\\_Free\\_Download\\_2020.pdf](https://konkoorclub.com/wp-content/uploads/2022/07/SketchUp_Pro_2020_Crack_With_License_Code_Free_Download_2020.pdf) [https://amazeme.pl/wp-content/uploads/2022/07/Download\\_Son\\_Of\\_Sardar\\_Full\\_Movie\\_I](https://amazeme.pl/wp-content/uploads/2022/07/Download_Son_Of_Sardar_Full_Movie_In_Hd_1080p_Torrent_TOP.pdf) [n\\_Hd\\_1080p\\_Torrent\\_TOP.pdf](https://amazeme.pl/wp-content/uploads/2022/07/Download_Son_Of_Sardar_Full_Movie_In_Hd_1080p_Torrent_TOP.pdf) [https://naigate.com/wp](https://naigate.com/wp-content/uploads/2022/07/ATIVADOR_WINDOWS_10_KMS_2017_Keygen.pdf)[content/uploads/2022/07/ATIVADOR\\_WINDOWS\\_10\\_KMS\\_2017\\_Keygen.pdf](https://naigate.com/wp-content/uploads/2022/07/ATIVADOR_WINDOWS_10_KMS_2017_Keygen.pdf) <https://zentrum-beyond.de/wp-content/uploads/2022/07/qwynream.pdf> <https://clothos.org/advert/faltu-movie-free-link-download-in-hindi-720p-download/>

I also have adsk 2013 x64.rar. A pre script to repair adsk 2013 x64.rar is not working. I open with Winrar but the repair process does not work. Will there be a solution? Thanks, A: You can use 7z: The Command Line 7z x d:\users\user\desktop\Xf\xfadsk2013.rar -y The batch file: C:> wmic usercontrol>cd "C:\Users\user\desktop" && 7z.exe x d:\users\user\desktop\Xf\xf-adsk2013.rar -y Q: How to convert a hash into a list in perl What I am trying to do is convert below hash into a list. I was trying to do this with the following code my %hash =  $\frac{1}{2}$  ('Key1' => 'Test1', 'Key2' => 'Test2'); my @keys = keys %hash; print "\$keys "; But this is not giving me the exact output as I get from the below hash values. Can anyone give me the correct way of doing this conversion. my %hash =  $\text{``Key1'} = > \text{``Test1', 'Key2'} = > \text{``Test2'}$ ; my @keys = sort keys %hash; print "\$keys "; A: You are returning from %hash, not from the \$keys array.

What you want is to sort the keys in \$keys. my %hash =  $(KeV1' == 'Test1','KeV2' == 'Test1')$ 'Test2'); my @keys = sort keys %hash; print "\$keys "; \$keys is a scalar variable, it is not an array. That means that you can not sort the elements of \$keys. Professional Composers 100.5 The Team FM is powered by the Creative Community in Southeast Michigan. The following list of professional composers was provided by Jim Doyle, Director of Music Operations. Though many would assume that the composer would already be in residence at work with their production tools, as many of these composers live in Detroit, we thought it would be of value to include them in this list. Please remember that if there is someone we missed that would be a great addition to this list, let us know. We